<sup>Документ подисан подговорению й подпись и и выс<mark>шего образования российской федерации</mark></sup> Должность: Проректо**Р клеральное тосударственн**ое автономное образовательное учреждение **высшего образования** <sup>у</sup>никальный проа**ндий инскледовательский технологический университет «МИСИС»** Информация о владельце: ФИО: Исаев Игорь Магомедович Дата подписания: 31.08.2023 16:52:45 d7a26b9e8ca85e98ec3de2eb454b4659d061f249

# Рабочая программа дисциплины (модуля)

# **Профессиональный инструментарий проектирования и разработки информационных систем**

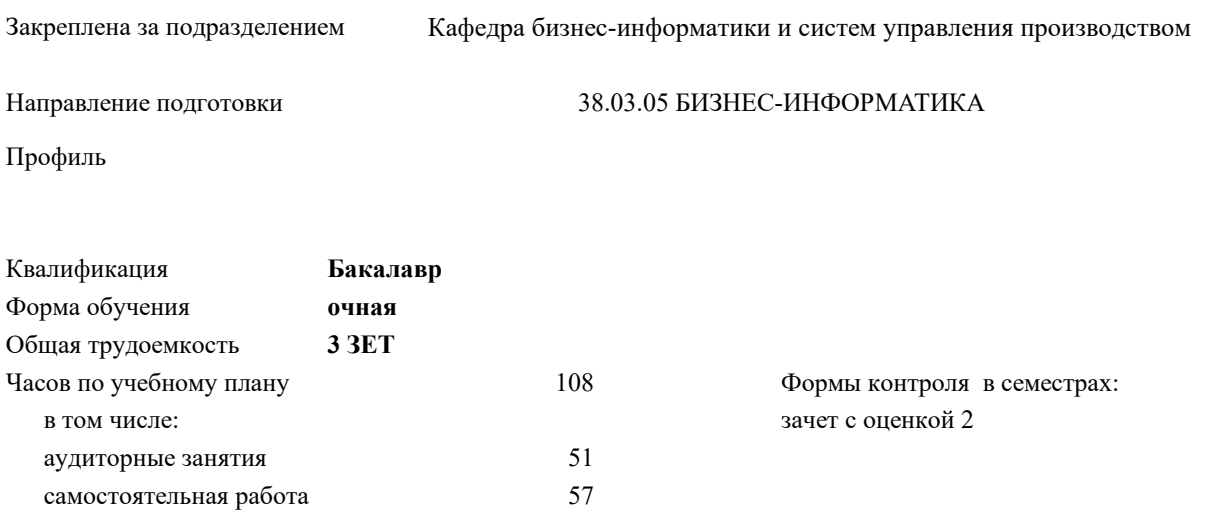

#### **Распределение часов дисциплины по семестрам**

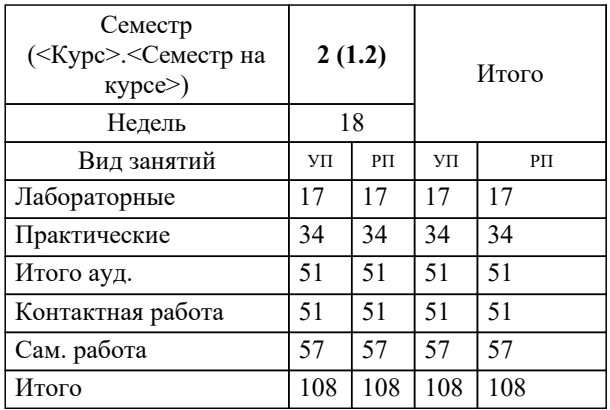

УП: 38.03.05-ББИ-23.plx стр. 2

Программу составил(и): *-, асс., Белых Полина Васильевна*

**Профессиональный инструментарий проектирования и разработки информационных систем** Рабочая программа

Разработана в соответствии с ОС ВО:

Самостоятельно устанавливаемый образовательный стандарт высшего образования - бакалавриат Федеральное государственное автономное образовательное учреждение высшего образования «Национальный исследовательский технологический университет «МИСиС» по направлению подготовки 38.03.05 БИЗНЕС-ИНФОРМАТИКА (приказ от 02.04.2021 г. № 119 о.в.)

Составлена на основании учебного плана:

38.03.05 БИЗНЕС-ИНФОРМАТИКА, 38.03.05-ББИ-23.plx , утвержденного Ученым советом НИТУ МИСИС в составе соответствующей ОПОП ВО 22.06.2023, протокол № 5-23

Утверждена в составе ОПОП ВО:

38.03.05 БИЗНЕС-ИНФОРМАТИКА, , утвержденной Ученым советом НИТУ МИСИС 22.06.2023, протокол № 5-23

**Кафедра бизнес-информатики и систем управления производством** Рабочая программа одобрена на заседании

Протокол от г., №

Руководитель подразделения д.т.н. Пятецкий Валерий Ефимович

#### **1. ЦЕЛИ ОСВОЕНИЯ**

1.1 Подготовка студентов к практическому использованию интерактивных средств и инструментов моделирования и компьютерной графики для создания и поддержки визуального решения проблем 1.2 Развитие цифровых навыков

### **2. МЕСТО В СТРУКТУРЕ ОБРАЗОВАТЕЛЬНОЙ ПРОГРАММЫ**  $\overline{b}$ лок ОП:  $\overline{b}1.0$ **2.1 Требования к предварительной подготовке обучающегося:** 2.1.1 Программирование и алгоритмизация 2.1.2 Введение в специальность **2.2 Дисциплины (модули) и практики, для которых освоение данной дисциплины (модуля) необходимо как предшествующее:** 2.2.1 Разработка клиент-серверных приложений 2.2.2 Архитектура Big Data систем 2.2.3 Проектирование, управление разработкой и внедрением информационных систем 2.2.4 Методология проектирования корпоративных информационных систем 2.2.5 Роботизация бизнес-процессов (RPA) 2.2.6 Управление исполнением бизнес-процессов (BPM) 2.2.7 Подготовка к процедуре защиты и защита выпускной квалификационной работы

#### **3. РЕЗУЛЬТАТЫ ОБУЧЕНИЯ ПО ДИСЦИПЛИНЕ, СООТНЕСЕННЫЕ С ФОРМИРУЕМЫМИ КОМПЕТЕНЦИЯМИ**

**ОПК-3: Способен управлять процессами создания и использования продуктов и услуг, разрабатывать и проектировать процессы и системы в сфере информационно-коммуникационных технологий, в том числе разрабатывать алгоритмы и программы для их практической реализации**

#### **Знать:**

ОПК-3-З1 Основные методы, способы, процессы создания и использования продуктов и услуг в сфере информационнокоммуникационных технологий

**Уметь:**

ОПК-3-У2 Создавать и использовать продукты и услугами в сфере информационно-коммуникационных технологий, в том числе разрабатывать алгоритмы и программы для их практической реализации

ОПК-3-У1 Выбирать рациональные способы решения профессиональных задач, разрабатывать визуальные решения и графические документы в ручном и компьютерном варианте;

**Владеть:**

ОПК-3-В2 Навыками управления процессами создания и использования продуктов и услуг в сфере информационнокоммуникационных технологий, в том числе разрабатывать алгоритмы и программы для их практической реализации ОПК-3-В1 Прикладными программами для разработки и поддержки визуального решения проблем

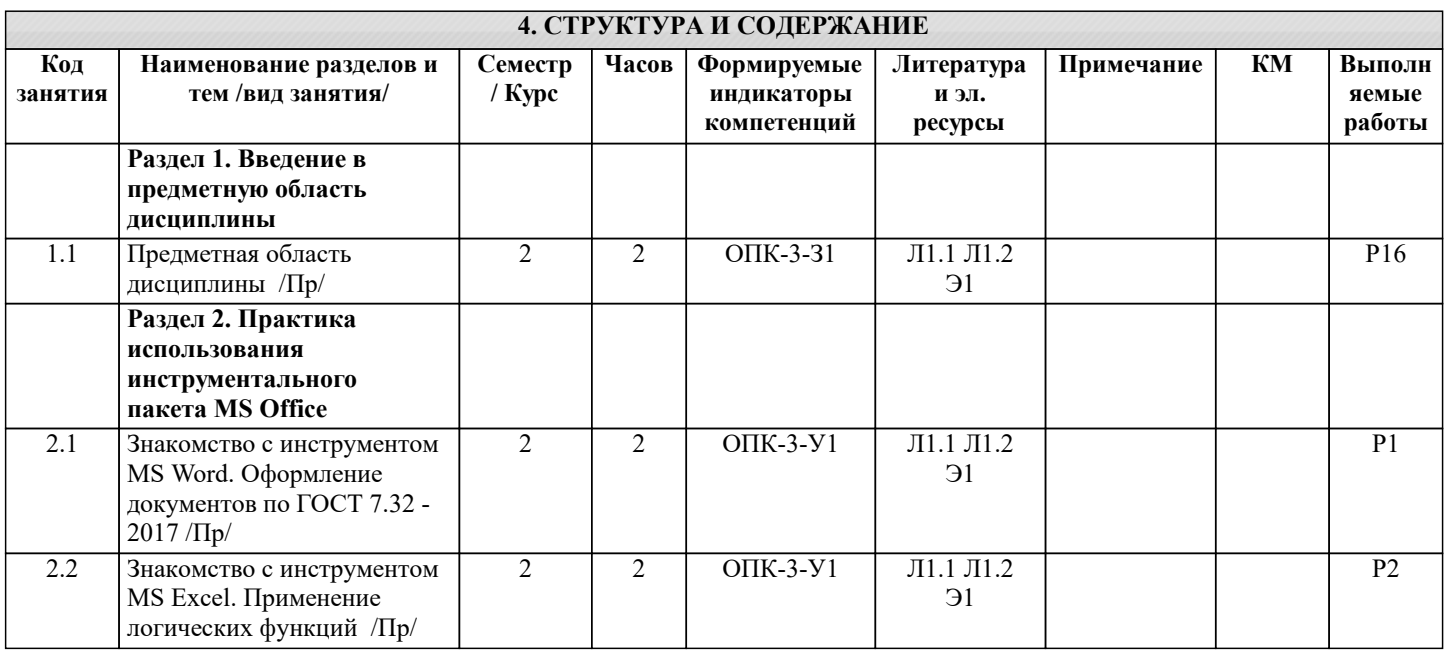

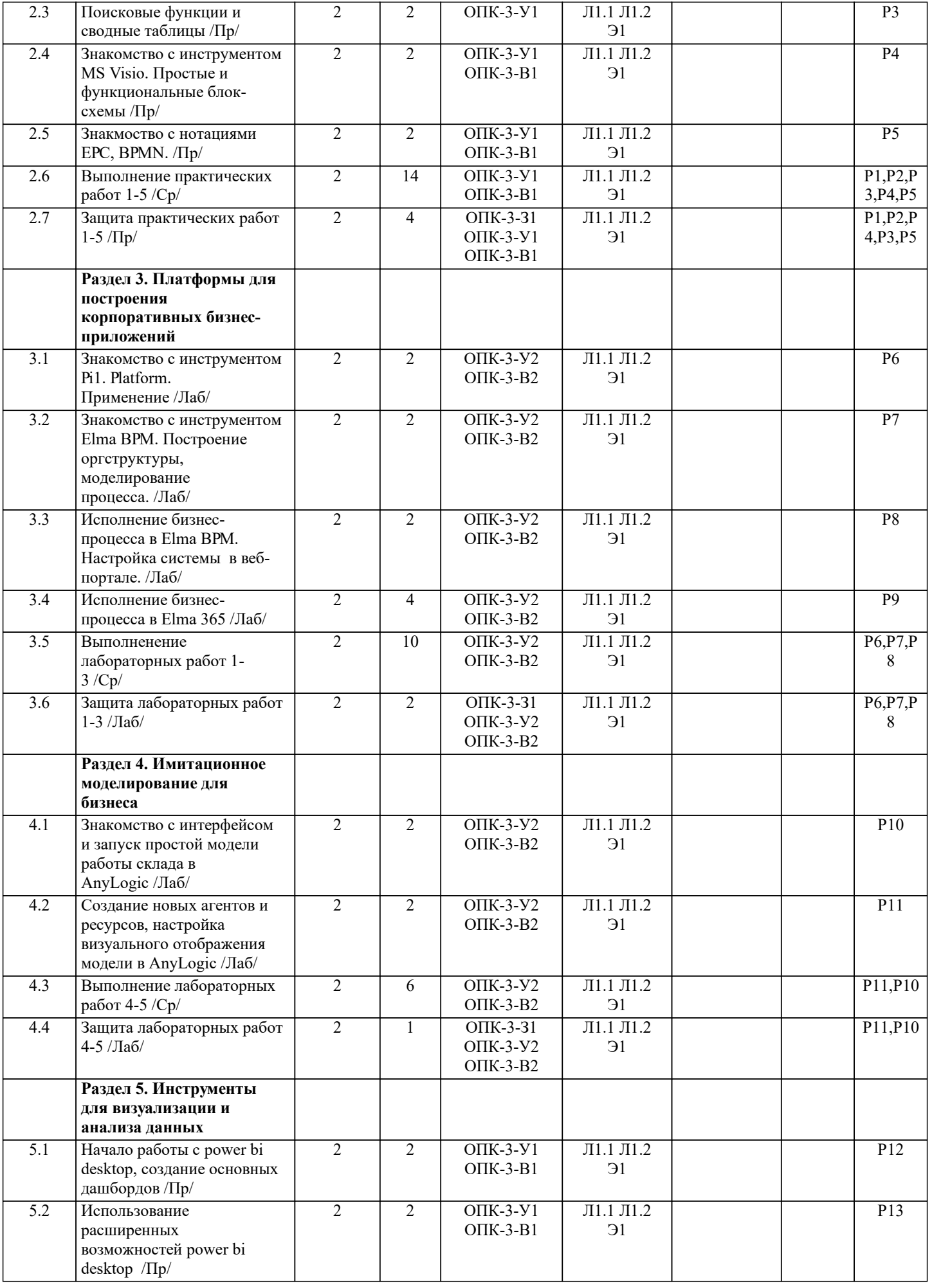

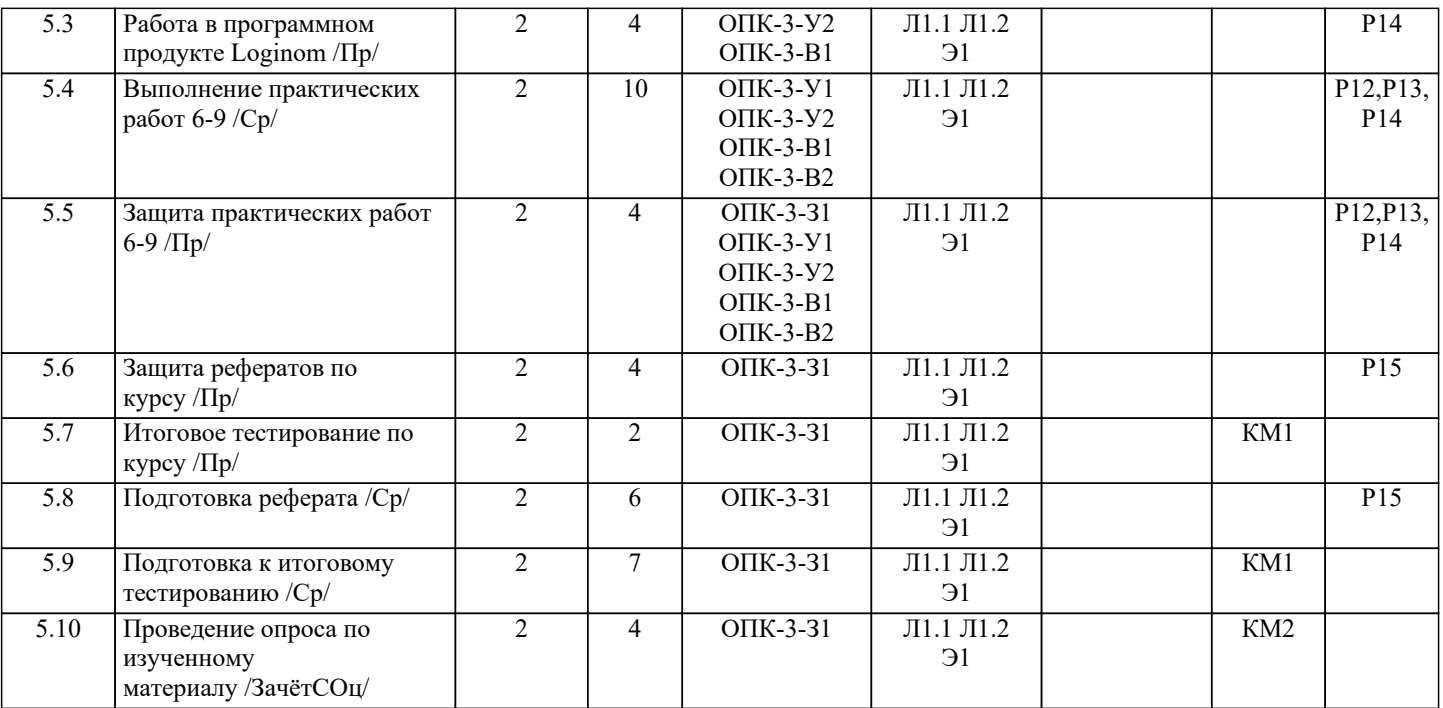

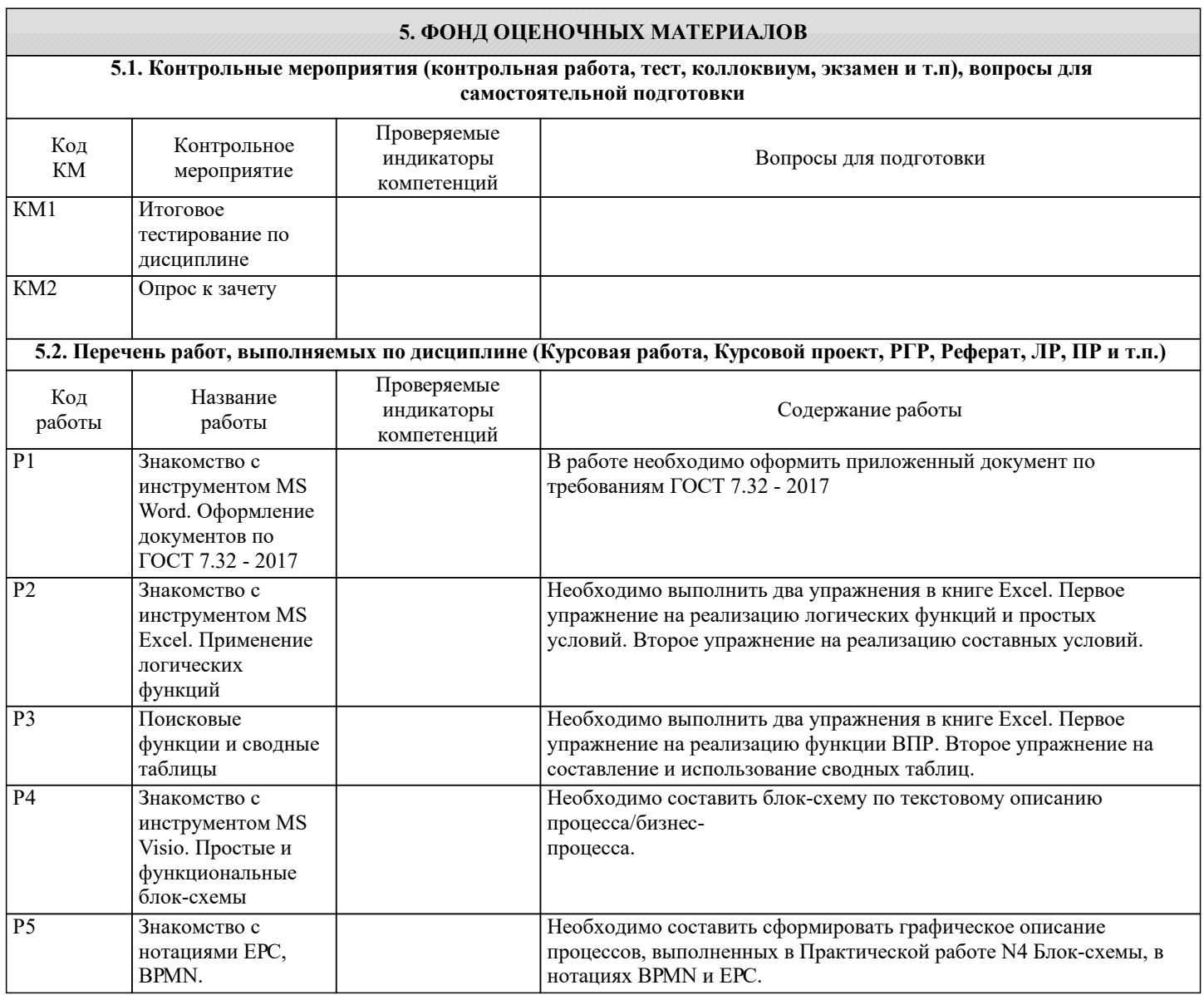

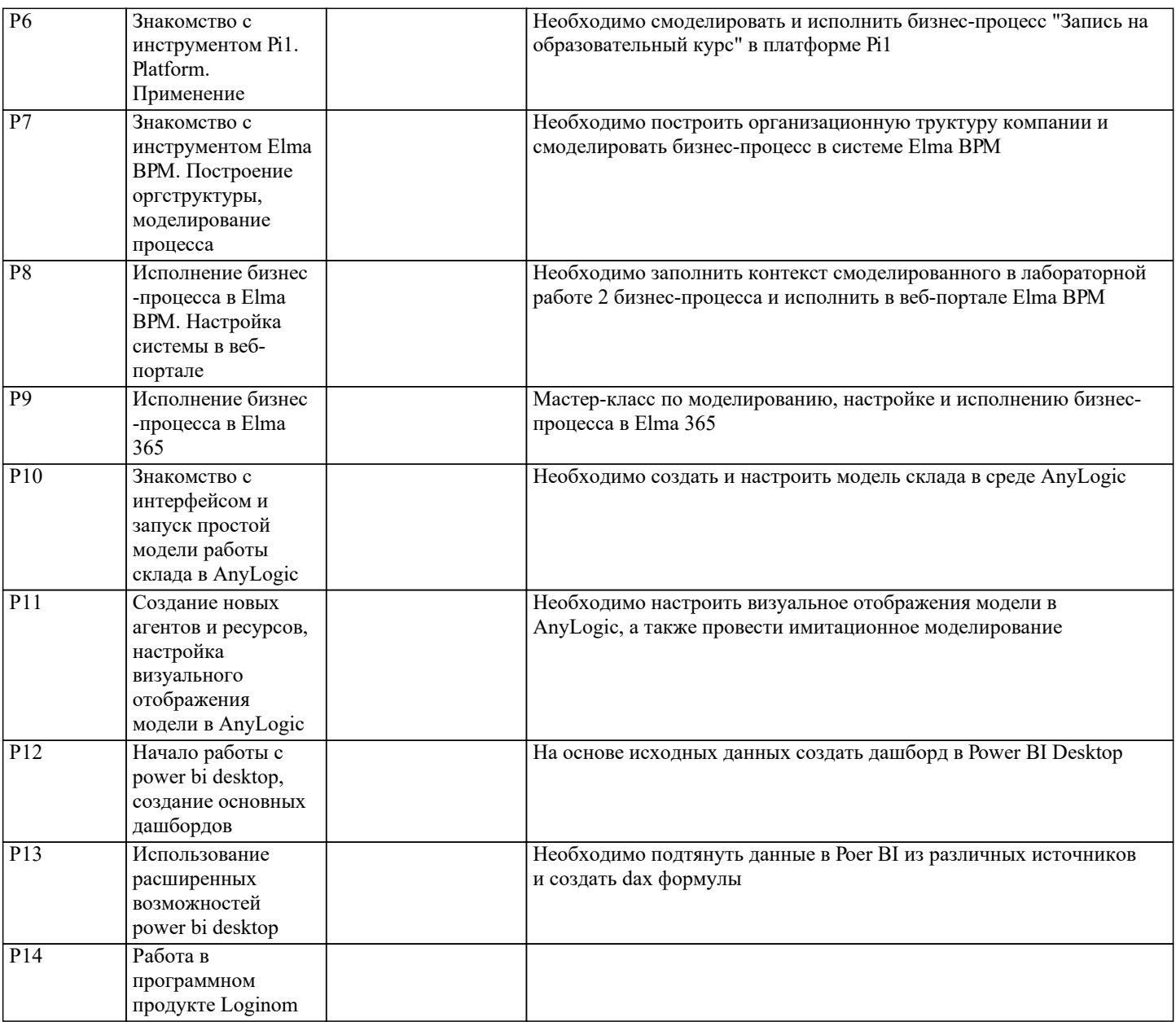

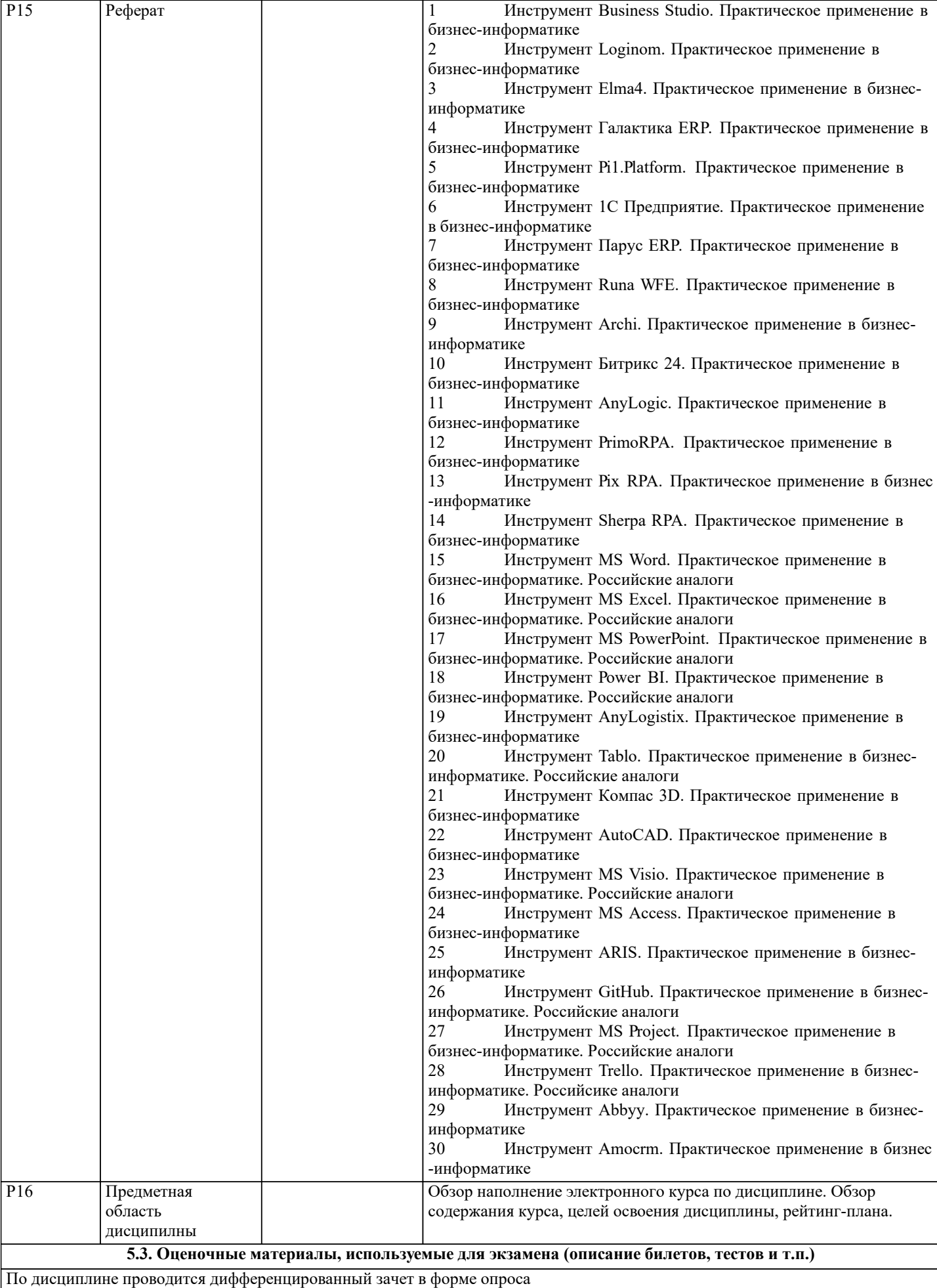

#### **5.4. Методика оценки освоения дисциплины (модуля, практики. НИР)**

Контроль качества освоения дисциплины "Профессиональный инструментарий проектирования и разработки информационных систем" включает в себя текущий контроль успеваемости и промежуточную аттестацию обучающихся. Текущий контроль успеваемости обеспечивает оценивание хода освоения дисциплины, промежуточная аттестация обучающихся - оценивание промежуточных и окончательных результатов обучения по дисциплине. Текущий контроль успеваемости включает в себя задания для самостоятельного выполнения и контрольных мероприятий по их проверке.

В течении семестра студент может набрать максимально - 100 баллов,

Зачет с оценкой проставляется по следующим данным:

Отлично (5) выставляется при следующих баллах: от 95 баллов до 100 баллов Хорошо (4) выставляется при следующих баллах: от 80 балла до 94 баллов Удовлетворительно (3) выставляется при следующих баллах:от 70 баллов до 79 баллов Неудовлетворительно (2) Менее 69 баллов

#### **6. УЧЕБНО-МЕТОДИЧЕСКОЕ И ИНФОРМАЦИОННОЕ ОБЕСПЕЧЕНИЕ**

## **6.1. Рекомендуемая литература**

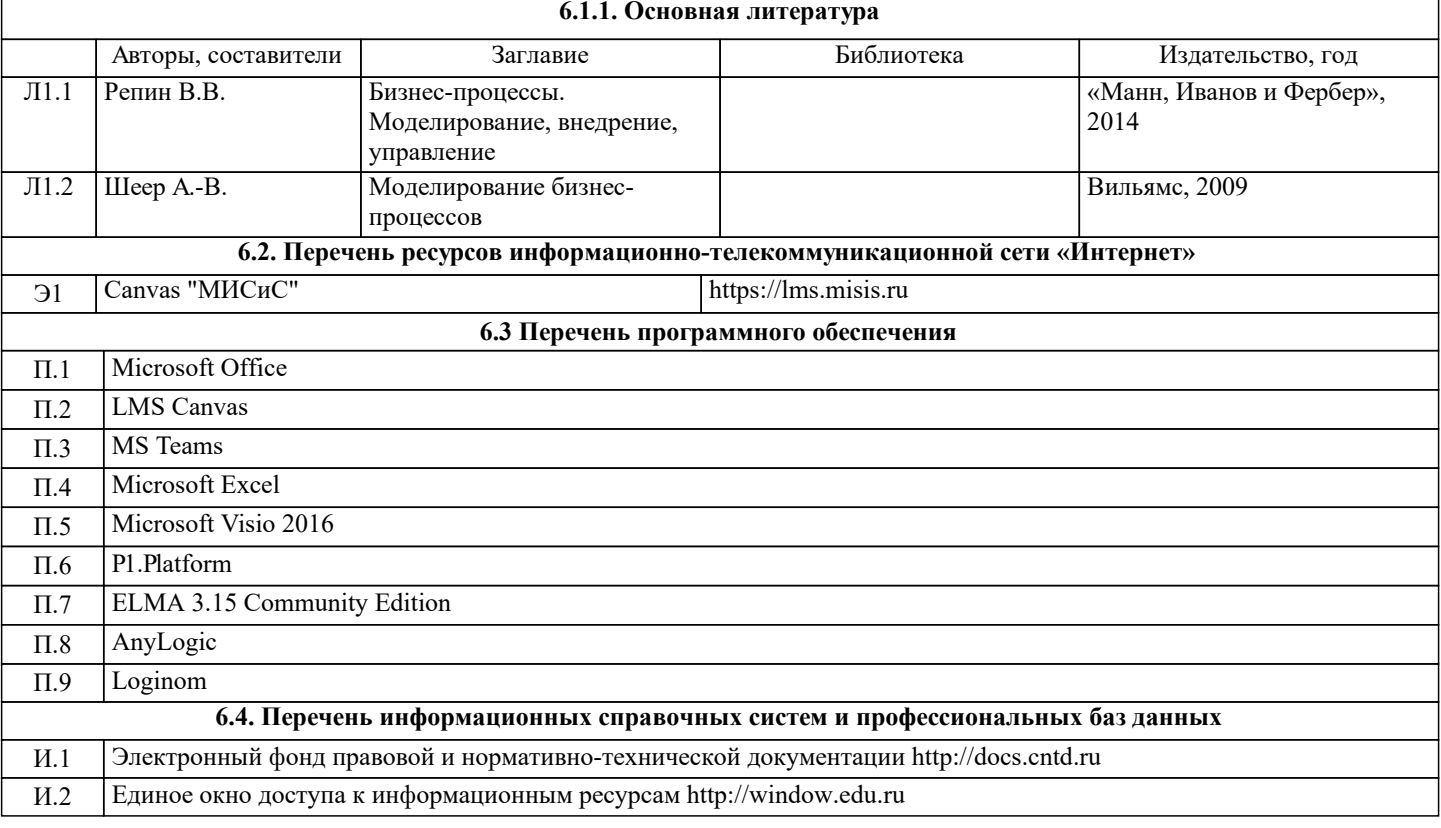

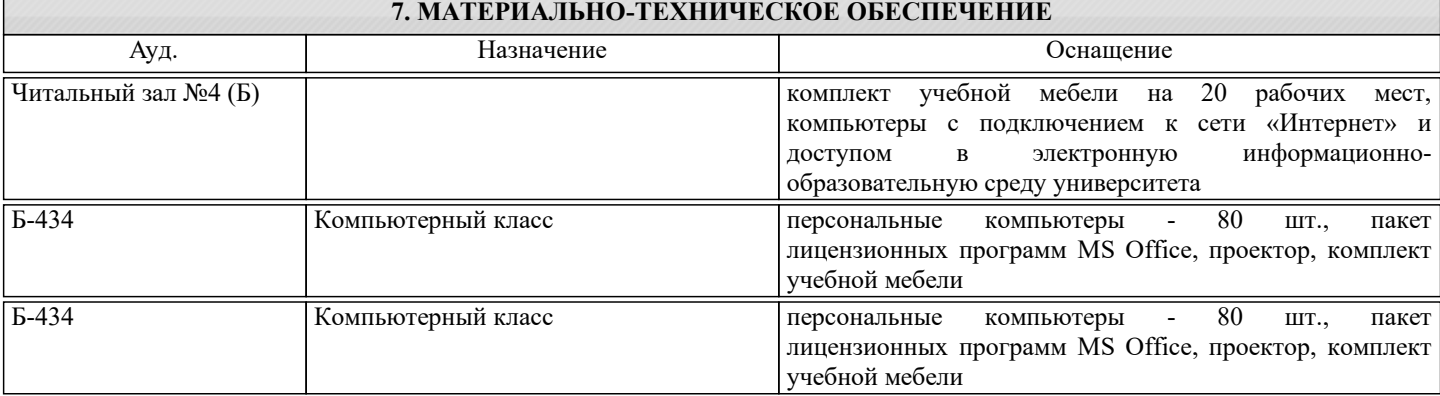

#### **8. МЕТОДИЧЕСКИЕ УКАЗАНИЯ ДЛЯ ОБУЧАЮЩИХСЯ**

Весь курс разделен на самостоятельные взаимосвязанные части, т.е. имеет модульное построение. Развитие самостоятельности студентов достигается индивидуализацией заданий, тестов, задач и вопросов для внутрисеместрового контроля знаний. Это обеспечивается методическими разработками, созданными в электронном формате, существенно повышающими эффективность самостоятельной работы студентов.

Объяснения проводятся с использованием мультимедийных технологий в специально оборудованных аудиториях, при этом теоретический материал демонстрируется с использованием графического редактора Power Point. При выполнении лабораторных работ осваиваются как классические методы решения задач, так и с использованием пакетов прикладных программ. Такая возможность обеспечивается рациональным использованием времени при проведении лабораторных занятий с широким привлечением мультимедийной техники, и современных пакетов прикладных программ, а также формированием требований к подготовке студентов по предшествующим дисциплинам. Дисциплина относится к техническим наукам и требует значительного объема самостоятельной работы. Отдельные учебные вопросы выносятся на самостоятельную проработку и контролируются посредством текущей аттестации. При этом организуются групповые и индивидуальные консультации. Качественное освоение дисциплины возможно только при систематической самостоятельной работе, что поддерживается системой текущей и промежуточной аттестации. Выполнение домашних заданий проводится с широким использованием компьютерных программ, как для проведения расчетов, так и для их оформления.

Для освоения дисциплины рекомендуется изучить тему занятия, используя литературу, указанную в разделе "Содержание" Анимированные презентации по каждой теме, размещены в соответствующих модулях платформы canvas https://lms.misis.ru

Методические материлы по практическим и лабораторным работам размещены в платформе canvas https://lms.misis.ru